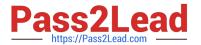

# 050-720<sup>Q&As</sup>

Certified Linux Administrator 11

### Pass Novell 050-720 Exam with 100% Guarantee

Free Download Real Questions & Answers PDF and VCE file from:

https://www.pass2lead.com/050-720.html

100% Passing Guarantee 100% Money Back Assurance

Following Questions and Answers are all new published by Novell Official Exam Center

- Instant Download After Purchase
- 100% Money Back Guarantee
- 365 Days Free Update
- 800,000+ Satisfied Customers

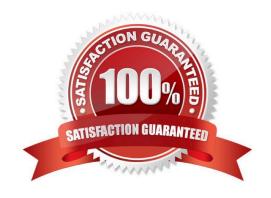

## 2024 Latest pass2lead 050-720 PDF and VCE dumps Download

#### **QUESTION 1**

You want to install the xyz-software-1.2.3-5.i586.rpm package, but only if a previous version is already installed. Which command will do this?

A. rpm -ivh xyz-software-1.2.3-5.i586.rpm

B. rpm -evh xyz-software-1.2.3-5.i586.rpm

C. rpm -Fvh xyz-software-1.2.3-5.i586.rpm

D. rpm -Uvh xyz-software-1.2.3-5.i586.rpm

Correct Answer: C

#### **QUESTION 2**

You want to view the status (locked, valid password, etc.) of the account tux. Which command displays the desired information?

A. passwd -L tux

B. passwd -v tux

C. passwd -p tux

D. passwd -S tux

Correct Answer: D

#### **QUESTION 3**

You want to find out which jobs are currently queued in the laser print queue on your CUPS print server. Which command displays the information you need?

A. Ipstat -t

B. lp -P laser

C. lpq -P laser

D. Ipadmin -P laser

Correct Answer: C

#### **QUESTION 4**

You do not want to see any error messages when using the find command; you want to see only the results. Which command accomplishes this task?

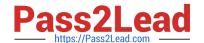

#### https://www.pass2lead.com/050-720.html

2024 Latest pass2lead 050-720 PDF and VCE dumps Download

- A. find /etc -name "\*conf" 0>/dev/null
- B. find /etc -name "\*conf" 1>/dev/null
- C. find /etc -name "\*conf" 2>/dev/null
- D. find /etc -name "\*conf" 3>/dev/null

Correct Answer: C

#### **QUESTION 5**

In the bash shell, which command can be used to create a MY\_NAME variable containing the value Joe?

- A. MY\_NAME=Joe
- B. MY\_NAME = Joe
- C. echo Joe > MY\_NAME
- D. export MY\_NAME = Joe

Correct Answer: A

050-720 PDF Dumps

050-720 Study Guide

050-720 Exam Questions